## Settings file database.yml

The file stores [core CLI users settings](https://docs.flashphoner.com/display/WCS5EN/Users+management) and [server applications settings.](https://docs.flashphoner.com/display/WCS5EN/Applications+management) The database.yml file is a text file in YAML markup language, for example:

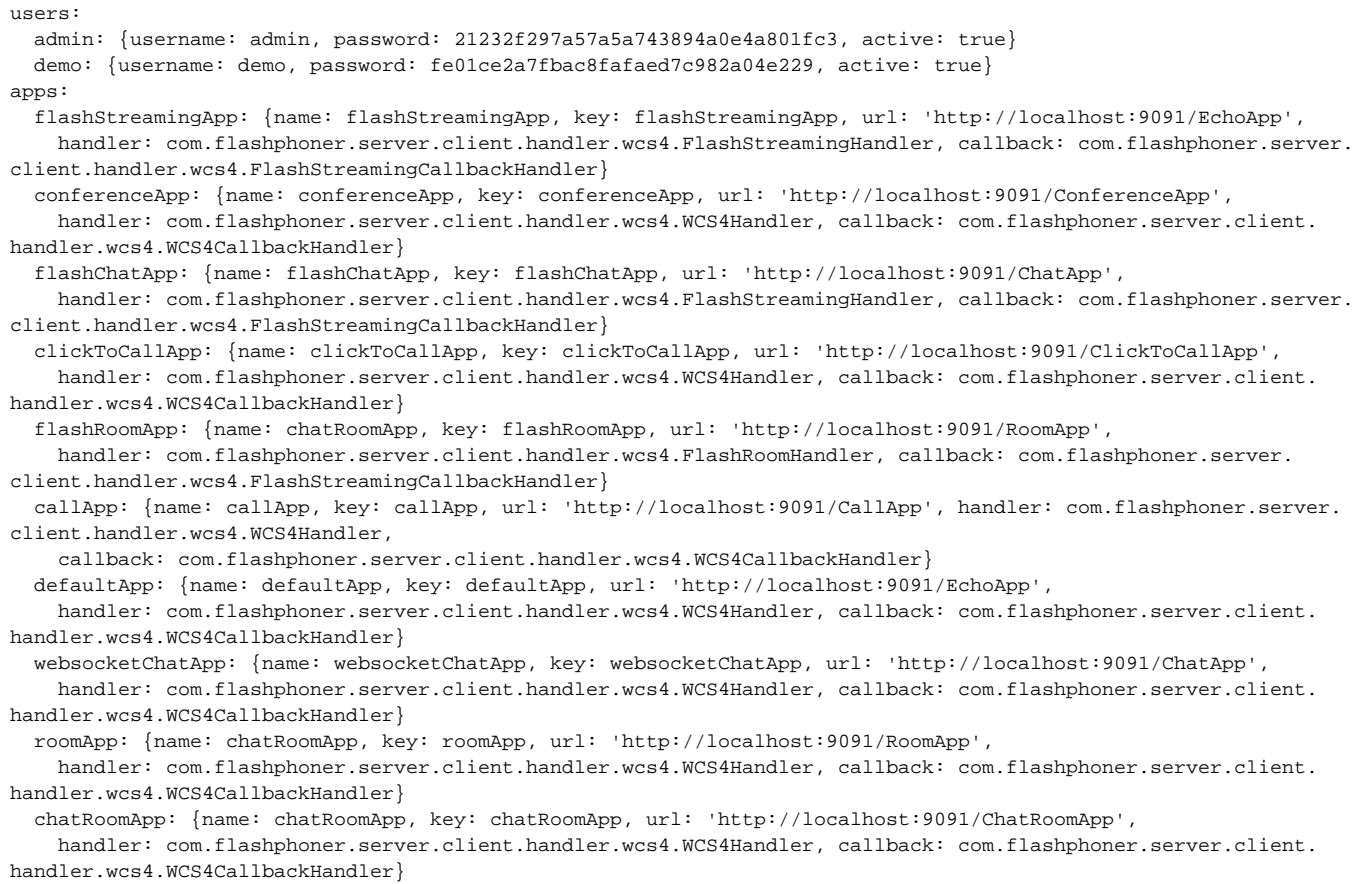

The file can be modified manually if necessary, however it is recommended to use appropriate [core CLI commands](https://docs.flashphoner.com/display/WCS5EN/Core+command+line+interface) for this purpose.